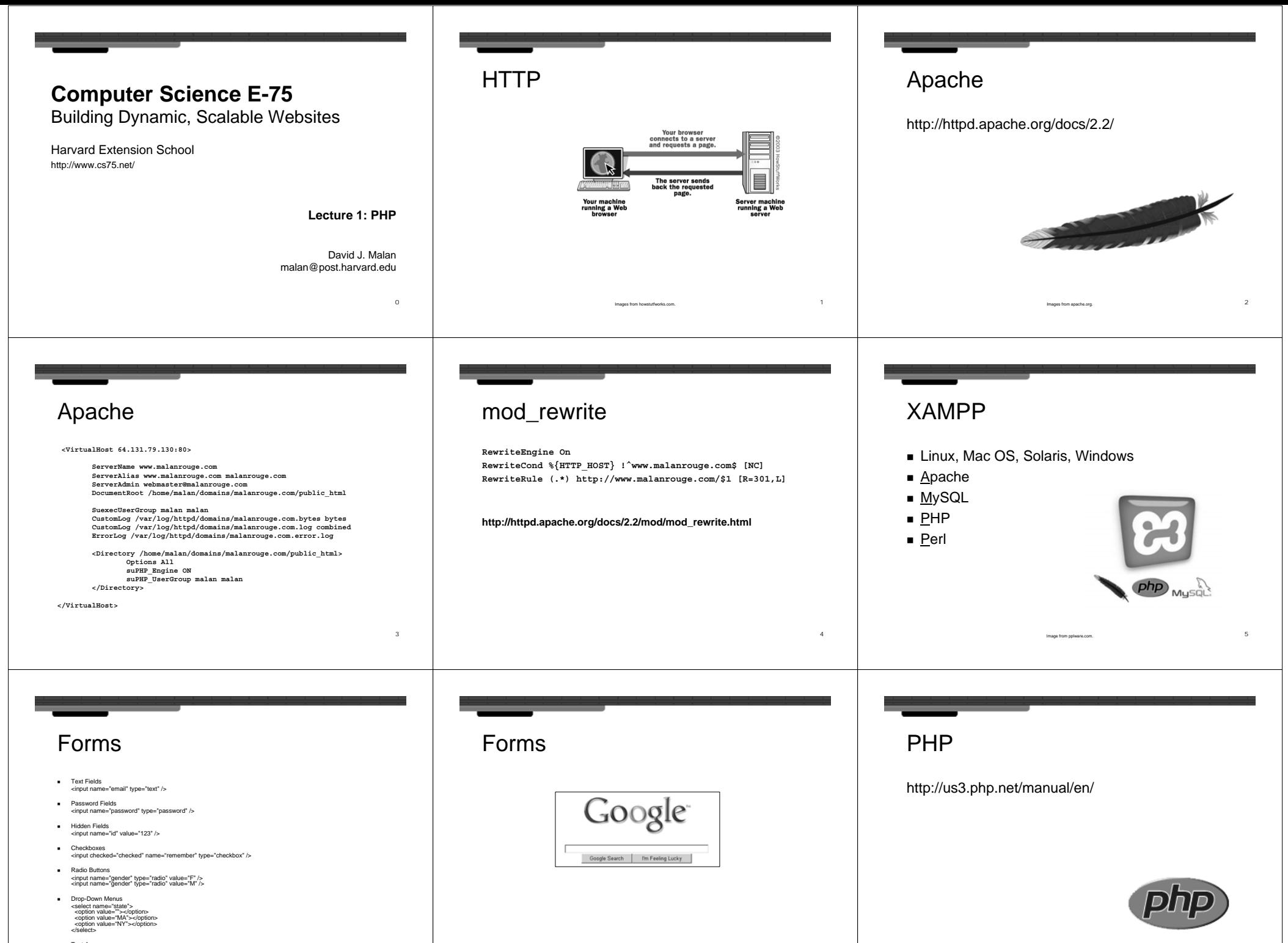

 Text Areas <textarea name="comments"></textarea>

Image from php.net.

8

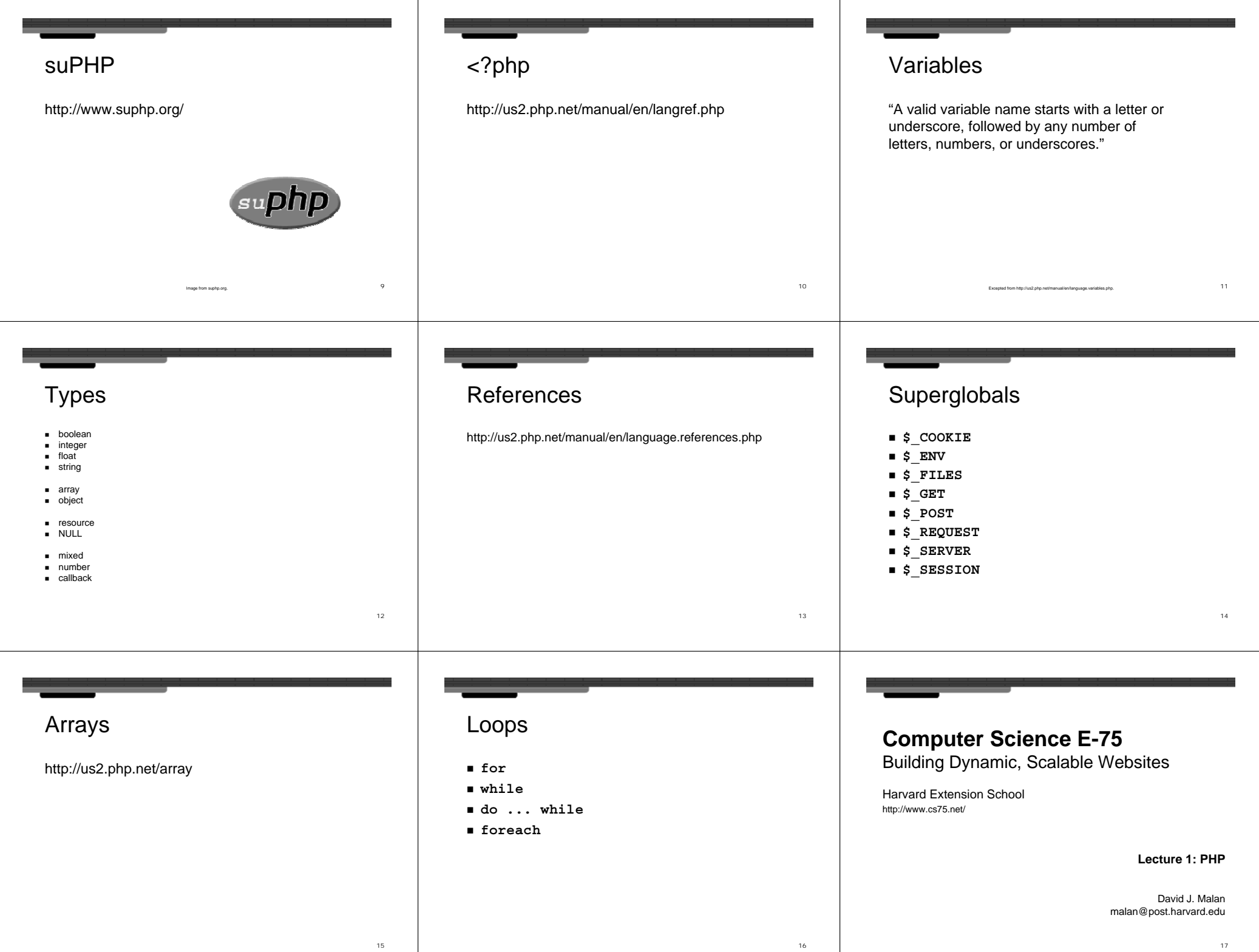